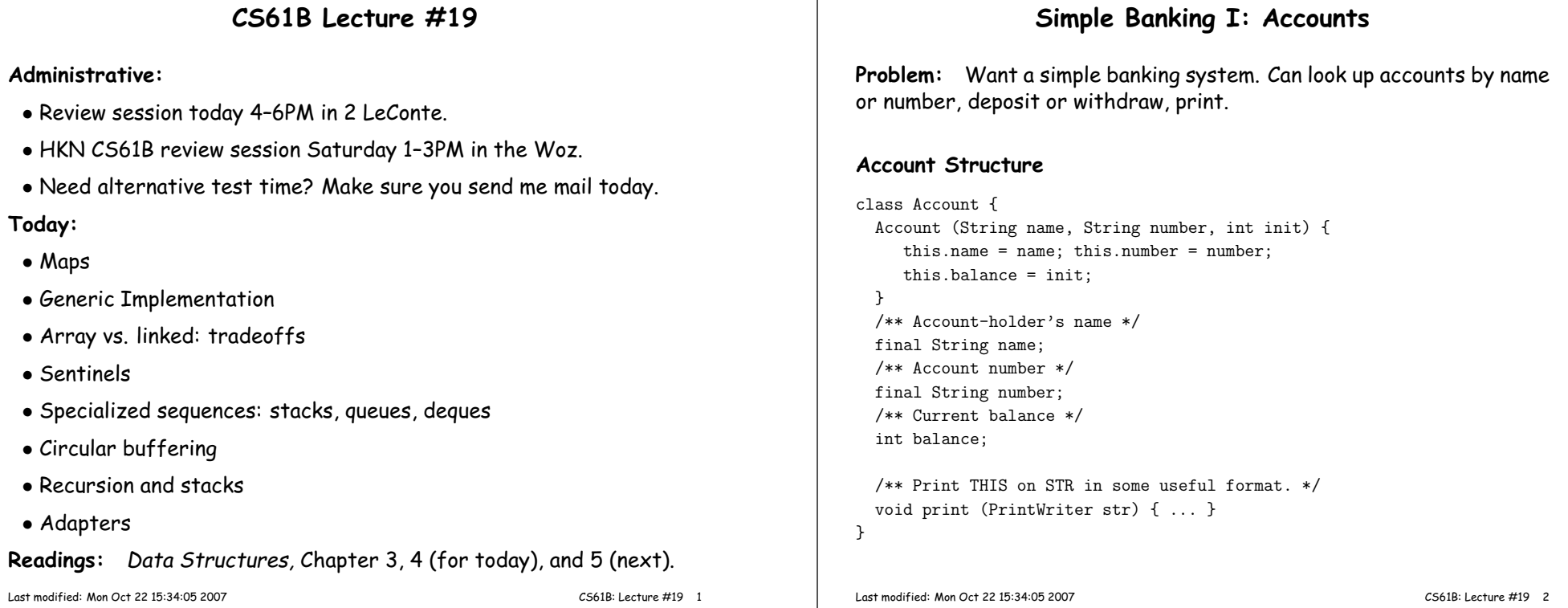

#### **Simple Banking II: Banks**

```
class Bank {
```

```

/* These variables maintain mappings of String -> Account. They keep* the set of keys (Strings) in "compareTo" order, and the set of
* values (Accounts) is ordered according to the corresponding keys. */SortedMap<String,Account> accounts = new TreeMap<String,Account> ();SortedMap<String,Account> names = new TreeMap<String,Account> ();void openAccount (String name, int initBalance) {Account acc =
```

```

new Account (name, chooseNumber (), initBalance);accounts.put (acc.number, acc);names.put (name, acc);}
```

```
void deposit (String number, int amount) {Account acc = accounts.get (number);if (\text{acc} == \text{null}) \text{ERROR}(\ldots);acc.balance += amount;}
// Likewise for withdraw.
```
## **Banks (continued): Iterating**

#### **Printing out Account Data**

```
/** Print out all accounts sorted by number on STR. */void printByAccount (PrintStream str) {
// accounts.values () is the set of mapped-to values. Its
// iterator produces elements in order of the corresponding keys.
   for (Account account : accounts.values ())account.print (str);}/** Print out all bank acconts sorted by name on STR. */void printByName (PrintStream str) {
for (Account account : names.values ())
```

```
account.print (str);
```
}

**<sup>A</sup> Design Question:** What would be an appropriate representation for keeping <sup>a</sup> record of all transactions (deposits and withdrawals) against each account?

#### **Partial Implementations**

- Besides interfaces (like List) and concrete types (like LinkedList), Java library provides abstract classes such as AbstractList.
- Idea is to take advantage of the fact that operations are related to each other.
- $\bullet$  Example: once you know how to do  $\text{get(k)}$  and  $\text{size}()$  for an implementation of List, you can implement all the other methods neededfor <sup>a</sup> read-only list (and its iterators).
- $\bullet$  Now throw in  $\operatorname{add}(\mathbf{k},\mathbf{x})$  and you have all you need for the additional operations of <sup>a</sup> growable list.
- $\bullet$  Add  $\texttt{set}(\texttt{k},\texttt{x})$  and  $\texttt{remove}(\texttt{k})$  and you can implement everything else.

## **Example: The java.util.AbstractList helper class**

```
public abstract class AbstractList<Item> implements List<Item> {
   /** Inherited from List */
// public abstract int size ();
// public abstract Item get (int k);
public boolean contains (Object x) {for (int i = 0; i < size (); i += 1) {

if ((x == null && get (i) == null) ||
(x != null && x.equals (get (i))))return true;}
return false;}
/* OPTIONAL: By default, throw exception; override to do more. */void add (int k, Item x) {
throw new UnsupportedOperationException ();}
Likewise for remove, set
```
Last modified: Mon Oct <sup>22</sup> 15:34:05 <sup>2007</sup>

CS61B: Lecture #19 <sup>5</sup>

## **Example, continued: AListIterator**

```
// Continuing abstract class AbstractList<Item>:
public Iterator<Item> iterator () { return listIterator (); }
public ListIterator<Item> listIterator () { return new AListIterator (this); }private static class AListIterator implements ListIterator<Item> {AbstractList<Item> myList;
AListIterator (AbstractList<Item> L) { myList = L; }/** Current position in our list. */int where = 0;public boolean hasNext () { return where < myList.size (); }
public Item next () { where += 1; return myList.get (where-1); }public void add (Item x) { myList.add (where, x); where += 1; }... previous, remove, set, etc.
   }...}
```
#### Last modified: Mon Oct <sup>22</sup> 15:34:05 <sup>2007</sup>

CS61B: Lecture #19 <sup>6</sup>

#### **Example: Using AbstractList**

**Problem:** Want to create <sup>a</sup> reversed view of an existing List (same elements in reverse order).

```
public class ReverseList<Item> extends AbstractList<Item> {private final List<Item> L;
```
public ReverseList (List<Item> L) { this.L <sup>=</sup> L; }

public int size () { return L.size (); }

public Item ge<sup>t</sup> (int k) { return L.get (L.size ()-k-1); }

```
public void add (int k, Item x){ L.add (L.size ()-k, x); }
```
public Item set (int k, Item x){ return L.set (L.size ()-k-1, x); }

```
public Item remove (int k){ return L.remove (L.size () - k - 1); }
```

```
}
```
#### **Aside: Another way to do AListIterator** It's also possible to make the nested class non-static: public Iterator<Item> iterator () { return listIterator (); } public ListIterator<Item> listIterator () { return this.new AListIterator (); }private class AListIterator implements ListIterator<Item> {/\*\* Current position in our list. \*/int where <sup>=</sup> 0;public boolean hasNext () { return where <sup>&</sup>lt; AbstractList.this.size (); } public Item next () { where += 1; return AbstractList.this.get (where-1); }public void add (Item x) { AbstractList.this.add (where, x); where  $+= 1$ ; } ... previous, remove, set, etc. }...} $\bullet$  Here, AbstractList.this means "the AbstractList I am attached to" and <sup>X</sup>.new AListIterator means "create <sup>a</sup> new AListIterator that is attached to  $X$ ." • In this case you can abbreviate this.new as new and can leave off the AbstractList.this parts, since meaning is unambiguous. Last modified: Mon Oct <sup>22</sup> 15:34:05 <sup>2007</sup> CS61B: Lecture #19 <sup>9</sup> **Getting <sup>a</sup> View: Sublists Problem:** L.sublist(start, end) is <sup>a</sup> full-blown List that <sup>g</sup>ives <sup>a</sup> view of par<sup>t</sup> of an existing list. Changes in one must affect the other. How? Here's par<sup>t</sup> of AbstractList: List sublist (int start, int end) { return new this.Sublist (start, end);}private class Sublist extends AbstractList<Item> {// NOTE: Error checks not shownprivate int start, end; Sublist (int start, int end) { obvious }public int size () { return end-start; }public Item ge<sup>t</sup> (int k) { return AbstractList.this.get (start+k); }public void add (int k, Item x) {{  $AbstractList.this.add (start+k, x); end += 1;$  } ...}Last modified: Mon Oct <sup>22</sup> 15:34:05 <sup>2007</sup>CS61B: Lecture #19 <sup>10</sup>

## **What Does <sup>a</sup> Sublist Look Like?**

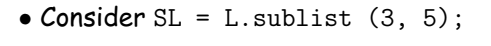

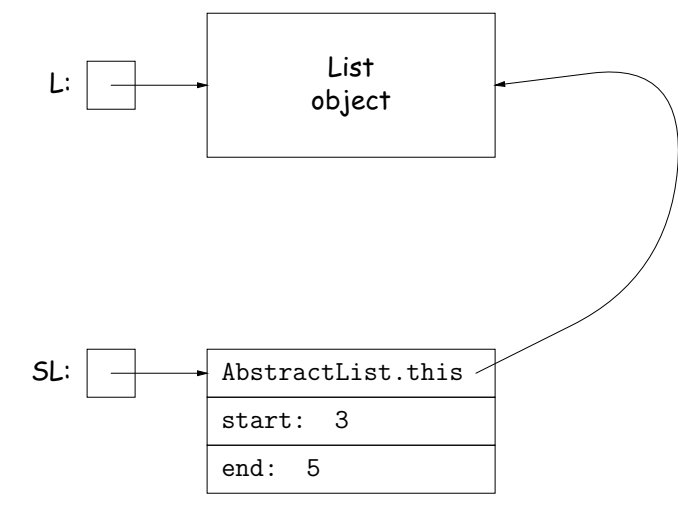

## **Arrays and Links**

- Two main ways to represen<sup>t</sup> <sup>a</sup> sequence: array and linked list
- In Java Library: ArrayList and Vector vs. LinkedList.
- Array:
	- **–** Advantages: compact, fast (Θ(1)) random access (indexing).
	- **–** Disadvantages: insertion, deletion can be slow (Θ(N))
- Linked list:
	- **–** Advantages: insertion, deletion fast once position found.
	- **–** Disadvantages: space (link overhead), random access slow.

### **Implementing with Arrays**

- Biggest problem using arrays is insertion/deletion in the middle of <sup>a</sup> list (must shove things over).
- Adding/deleting from ends can be made fast:
	- **–** Double array size to grow; amortized cost constant (Lecture #15).
	- **–** Growth at one end really easy; classical stack implementation:

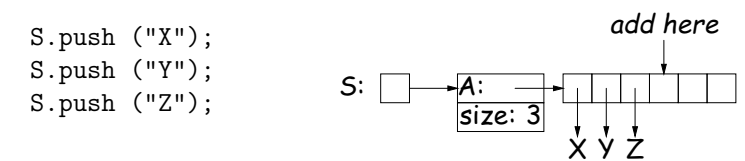

<sup>Y</sup> <sup>Z</sup> **–** To allow growth at either end, use circular buffering:

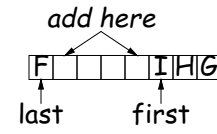

**–** Random access still fast.

Last modified: Mon Oct <sup>22</sup> 15:34:05 <sup>2007</sup>

CS61B: Lecture #19 <sup>13</sup>

## **Clever trick: Sentinels**

- <sup>A</sup> sentinel is <sup>a</sup> dummy object containing no useful data excep<sup>t</sup> links.
- Used to eliminate special cases and to provide <sup>a</sup> fixed object to point to in order to access <sup>a</sup> data structure.
- Avoids special cases ('**if**' statements) by ensuring that the first and last item of <sup>a</sup> list always have (non-null) nodes—possibly sentinelsbefore and after them:
- // To delete list node at p: // To add new node <sup>N</sup> before p: p.next.prev = p.prev;<br>
p.prev.next = p.next;<br>
p.prev.next = N;<br>
p.prev.next = N;  $p.prev.next = p.next;$

p.prev <sup>=</sup> N;

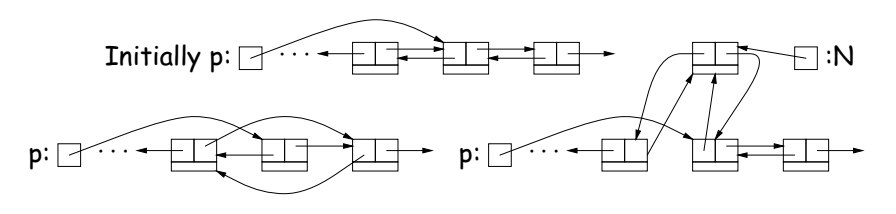

#### **Linking**

- Essentials of linking should now be familiar
- Used in Java LinkedList. One possible representation:

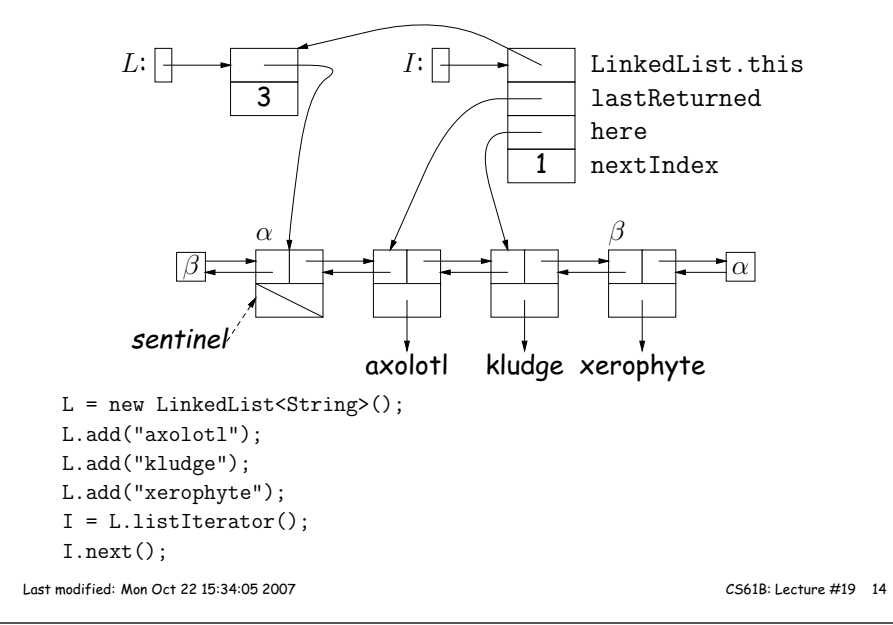

## **Specialization**

- Traditional special cases of genera<sup>l</sup> list:
	- **– Stack**: Add and delete from one end (LIFO).
	- **– Queue**: Add at end, delete from front (FIFO).
	- **– Dequeue**: Add or delete at either end.
- All of these easily representable by either array (with circular buffering for queue or deque) or linked list.
- Java has the List types, which can act like any of these (althoughwith non-traditional names for some of the operations).
- Also has java.util.Stack, <sup>a</sup> subtype of List, which <sup>g</sup>ives traditional names ("push", "pop") to its operations. There is, however, no"stack" interface.

#### **Stacks and Recursion**

- Stacks related to recursion. In fact, can convert any recursive algorithm to stack-based (however, generally no grea<sup>t</sup> performancebenefit):
	- **–** Calls become "push current variables and parameters, set parameters to new values, and loop."
	-

```
– Return becomes "pop to restore variables and parameters."
   findExit(start):
if isExit(start)FOUND

else if (! isCrumb(start))leave crumb at start;for each square, x,
adjacent to start:
if legalPlace(x)findExit(x)1 2313 4 7 15 16 17
                               5612 <u>11</u> 8 <u>9 10</u>
                           14Call: findExit(0)
      Exit: 16findExit(start):
S = new empty stack;push start on S;
while S not empty:
pop S into start;
if isExit(start)FOUND
else if (! isCrumb(start))leave crumb at start;for each square, x,
adjacent to start (in reverse):if legalPlace(x)push x on SLast modified: Mon Oct 22 15:34:05 2007 CS61B: Lecture #19 17
                                                                                                   }• Or, could generalize, and define an adapter: a class used to makeobjects of one kind behave as another:
                                                                                                   public class StackAdapter<Item> {private List repl;
/** A stack that uses REPL for its storage. */
public StackAdapter (List<Item> repl) { this.repl = repl; }public void push (Item x) { repl.add (x); } ...}class ArrayStack<Item> extends StackAdapter<Item> {
ArrayStack () { super (new ArrayList<Item> ()); }}Last modified: Mon Oct 22 15:34:05 2007 CS61B: Lecture #19 18
```
# **Design Choices: Extension, Delegation, Adaptation**

• The standard java.util.Stack type extends Vector:

class Stack<Item> extends Vector<Item> { void pus<sup>h</sup> (Item x) { add (x); } ... }

• Could instead have delegated to <sup>a</sup> field:

```
class ArrayStack<Item> {
private ArrayList<Item> repl = new ArrayList<Item> ();void push (Item x) { repl.add (x); } ...
```